# УТВЕРЖДАЮ

Первый заместитель генерального директора заместитель по удучной работе ФГУП «ВИЙИФНЕИ»

 $\kappa$   $28$ **Шайунов** 

## **ИНСТРУКЦИЯ**

Анализаторы кабельные DSX-600, DSX-5000 Versiv, DSX-5000 Versiv2, DSX-8000 Versiv, DSX-8000 Versiv2

> МЕТОДИКА ПОВЕРКИ МП-610-005-2018

## 1 Общие положения

Настоящая методика устанавливает методы и средства первичной и периодической поверок анализаторов кабельных DSX-600, DSX-5000 Versiv, DSX-5000 Versiv2, DSX-8000 Versiv, DSX-8000 Versiv2 (далее - анализаторы), изготавливаемых фирмой «Fluke Corporation», США.

Интервал между поверками два года.

## 2 Операции поверки

При проведении поверки выполняются операции, указанные в таблице 1. Таблица 1 - Операции поверки

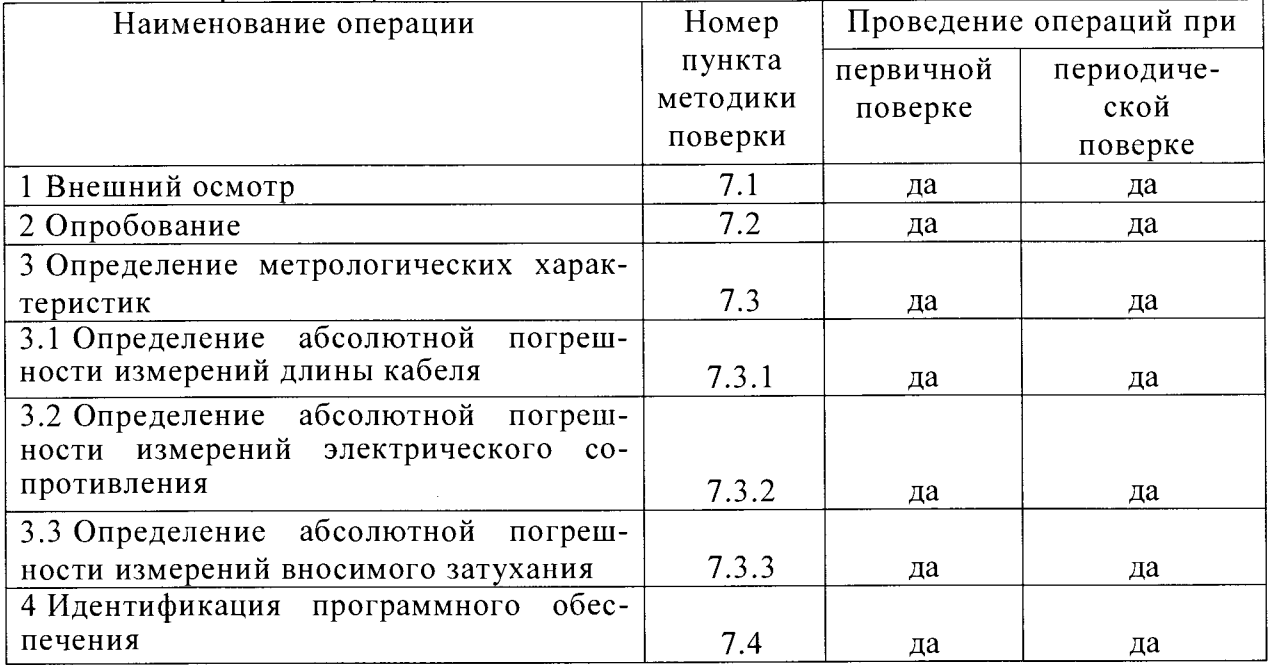

## 3 Средства поверки

3.1 При проведении поверки применяются средства поверки, указанные в таблице  $\overline{2}$ .

3.2 Допускается использовать другие средства поверки, обеспечивающие измерение метрологических характеристик с требуемой точностью.

3.3 Средства поверки должны быть исправны, поверены и иметь действующие свидетельства о поверке.

Таблица 2 – Средства поверки

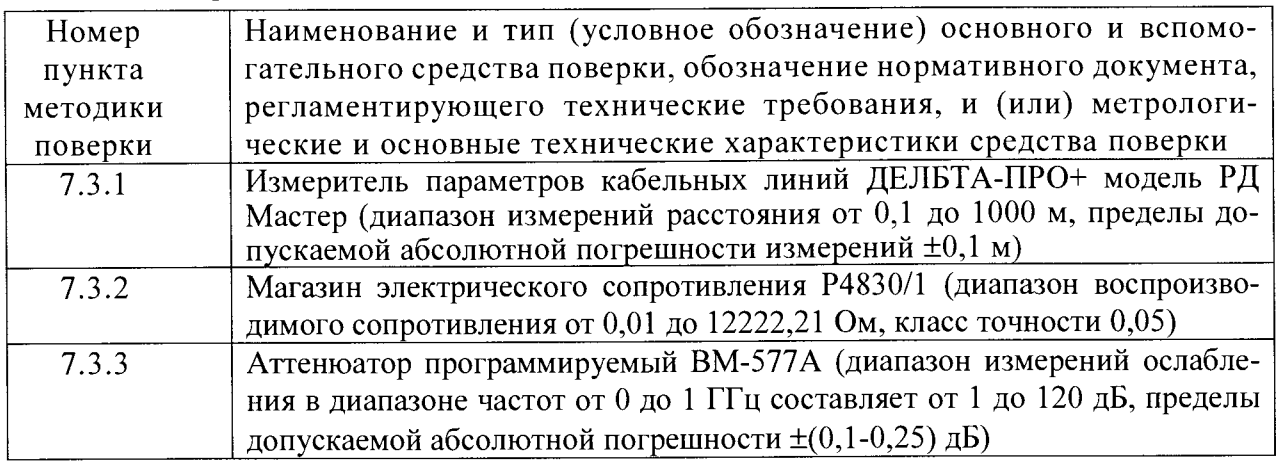

#### 4 Требования безопасности

При поверке должны выполняться меры безопасности, указанные в руководствах по эксплуатации поверяемого анализатора и средств поверки.

#### 5 Условия поверки

5.1 При проведении поверки должны соблюдаться следующие условия:

- температура окружающего воздуха, °С саталиха. 9 от 18 до 28;<br>- относительная влажность окружающего возлуха. % от 30 до 80;

- относительная влажность окружающего воздуха, % от 30 до 80;<br>- атмосферное лавление, кПа со со от 84 до 106.7;

- атмосферное давление, к $\Pi$ а
- напряжение сети переменного тока, В от 198 до 242;

 $-$  частота,  $\Gamma$ ц стать советства по течение с по течение от 49 до 51.

5.2 К поверке допускаются лица, аттестованные на право поверки средств измерений электрических величин, изучившие техническую и эксплуатационную документацию и прошедшие инструктаж по технике безопасности.

#### 6 Подготовка к поверке

6.1 Перед проведением поверки следует проверить наличие эксплуатационной документации и срок действия свидетельств о поверке на средства поверки.

6.2 Включить средства поверки и прогреть их в течение времени, указанного в инструкциях но эксплуатации.

#### 7 Проведение поверки

7.1 Внешний осмотр

7.1.1 При внешнем осмотре должно быть установлено соответствие поверяемого анализатора следующим требованиям:

- комплектность должна соответствовать требованиям эксплуатационной документации;

- все органы управления и коммутации должны действовать плавно и обеспечивать надежность фиксации во всех позициях;

- не должно быть механических повреждений корпуса, лицевой панели, органов управления, все надписи должны быть четкими и ясными;

- все разъемы, клеммы и измерительные провода не должны иметь повреждений и должны быть чистыми.

При наличии дефектов поверка завершается, поверяемый анализатор бракуется.

#### 7.2 Опробование

7.2.1 При опробовании проводят подготовку анализатора к работе в соответствии с руководством по эксплуатации. Включают основной блок Main (далее - Main) и удаленный блок Remote (далее - Remote) анализатора нажатием клавиши «вкл./выкл.» питания. Remote проведет самопроверку (зажгутся все лампочки, затем погаснут).

7.2.2 Соединить Main и Remote через адаптер постоянного соединения DSXPLA. Подключить Main через адаптер постоянного соединения DSXPLA к блоку Remote через адаптер канала DSXCHA из комплекта поставки (рисунок 1).

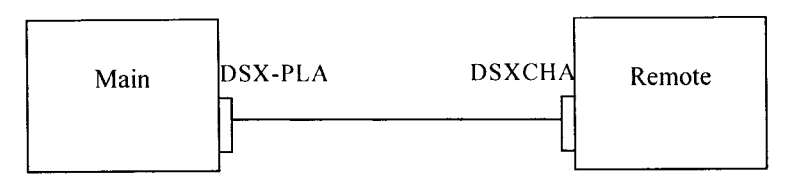

Рисунок 1 - Схема соединения анализатора при проведении опробования

Нажав кнопку TOOLS *(Инструменты)* на экране Main, устанавливают единицу измерения длины, язык и дату.

7.2.3 Проверить возможность совместной работы Main с Remote по схеме рисунка 1. Лля этого на экране установить тип теста в зависимости от типа адаптера.

Запустить тест, нажав кнопку TEST. На экране Remote начнет мигать индикатор TEST, затем загорится индикатор PASS.

7.2.4 При положительных результатах опробования приступить к определению метрологических характеристик. В противном случае поверка прекращается, анализатор бракуется.

### 7.3 Определение метрологических характеристик

7.3.1 Определение абсолютной погрешности измерений длины кабеля

7.3.1.1 Для определения абсолютной погрешности измерений длины кабеля используют измеритель параметров кабельных линий ДЕЛЬТА-ПРО+ модели РД Мастер (лалее - измеритель) и катушки кабеля структурированных кабельных систем (СКС) типа САТ 5е длиной 3, 150 и 800 м. Подсоединить катушку кабеля к измерителю, включить измеритель, выбрать в меню «длина кабеля», записать измеренные значения в таблицу  $3.$ 

Таблина 3

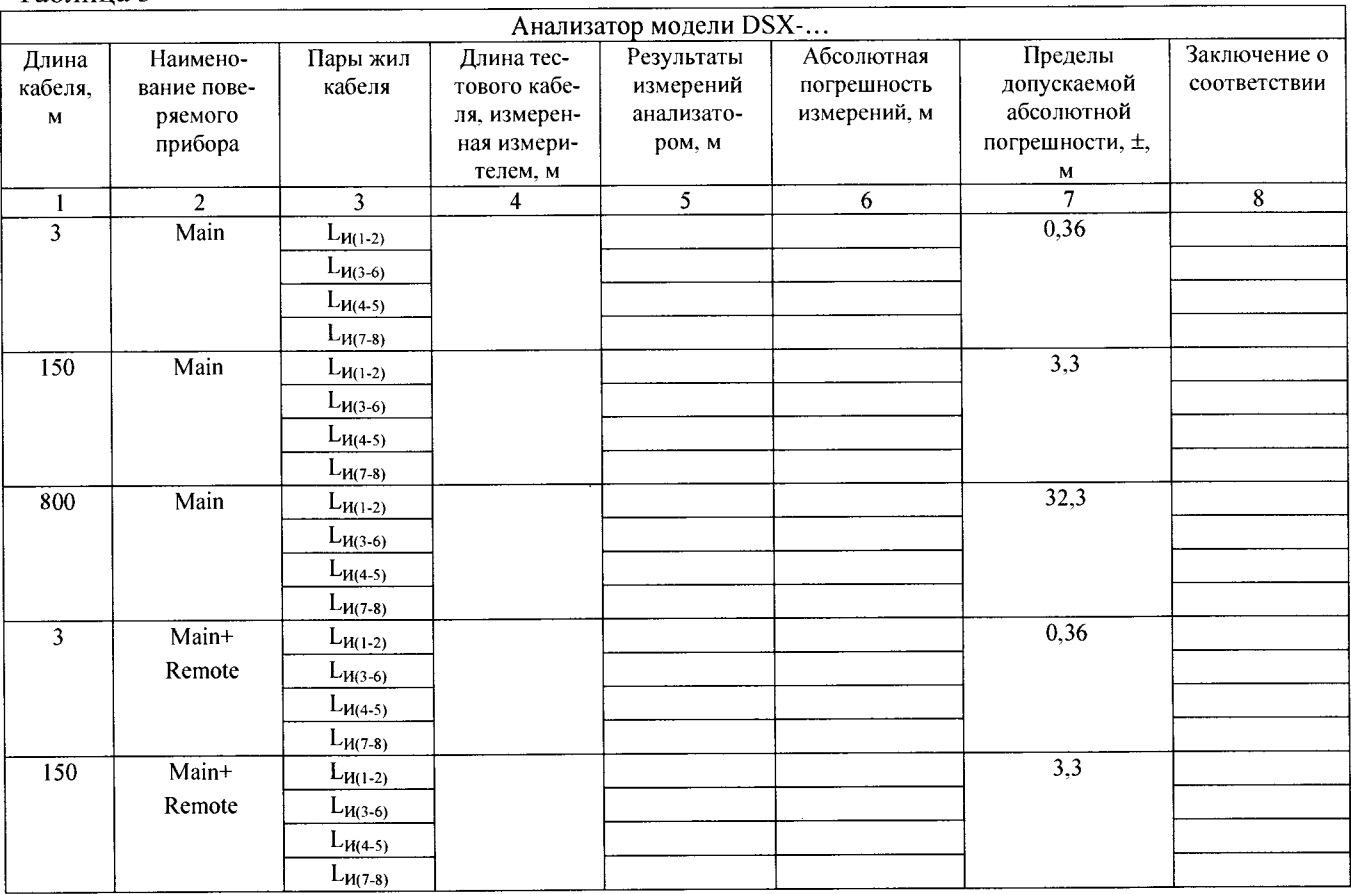

7.3.1.2 Подсоединить кабель к поверяемому анализатору через адаптер. Тип адаптера должен соответствовать типу кабеля в катушке. На экране поверяемого анализатора выбрать CHANGE TEST, установить тип кабеля, используемого для поверки. Если кабель неэкранированный, то на экране CHANGE TEST - EDIT - TEST SETUP устанавливают на Оп параметр AC Wire Map (карта жил кабеля), чтобы при проведении измерений не было оценки FAIL.

7.3.1.3 Затем измеряют длину пар жил кабеля  $L_{U(1-2)}$ ,  $L_{U(3-6)}$ ,  $L_{U(4-5)}$ ,  $L_{U(7-8)}$  поверяемым анализатором по схеме рисунка 2. Нажать кнопку TEST. После окончания теста коснуться строки LENGTH и записать показания длины для каждой пары L<sub>и</sub>.

7.3.1.4 Определить абсолютную погрешность измерений по формуле (1):

$$
L = L_H - L_H, \mathbf{M}, \tag{1}
$$

где L<sub>И</sub> - результат измерений длины кабеля анализатором, м;

 $\Delta$ 

 $L_{\text{I}}$  - значений длины кабеля, измеренное измерителем, м.

Результат измерений и вычислений записать в таблицу 3.

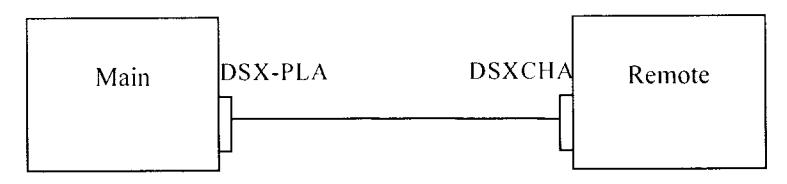

Рисунок 2 - Схема соединения анализатора при определении абсолютной погрешности измерений длины кабеля

7.3.1.5 Результаты поверки считать положительными, если в диапазонах измерений длины кабеля значения абсолютной погрешности находятся в допускаемых пределах, приведенных в графе 7 таблицы 3. В противном случае анализатор бракуется.

7.3.2 Определение абсолютной погрешности измерений электрическото сопротивления

Для определения абсолютной погрешности измерений электрического сопротивления использовать магазин электрического сопротивления Р4830/1 и адаптер переходник RG45 - винтовой зажим.

7.3.2.1 Поочередно для каждой из 4-х тестируемых пар подключить магазин электрического сопротивления Р4830/1 к соответствующим выводам (1-2, 3-6, 4-5, 7-8). Устанавливать значения электрического сопротивления на магазине в соответствии с графой 1 таблиц 4 или 5, в зависимости от типа поверяемого анализатора. Включить анализатор. Запустить на анализаторе выполнение теста (команда TEST), после завершения тестирования войти в меню RESISTANCE, выбрать тип кабеля и записать показания анализатора для тестируемой пары.

Для учета начального сопротивления магазина Р4830/1 а также сопротивления присоединительных проводов из результата тестирования необходимо вычесть значение сопротивления, индицируемое анализатором при установке нулевого сопротивления магазина Р4830/1.

Результаты измерений и вычислений анализаторов DSX-600, DSX-5000 Versiv, DSX-5000 Versiv2 записать в таблицу 4.

Результаты измерений и вычисление анализаторов DSX-8000 Versiv, DSX-8000 Versiv2 записать в таблицу 5.

**7.3.2.2** Определить абсолютную погрешность измерений **A<sup>r</sup>** измерений электрического сопротивления по формуле (2):

$$
\Delta_{\mathsf{R}} = \mathsf{R}_{\mathsf{B}} - \mathsf{R}_{\mathsf{T}\mathsf{T}}, \mathsf{O}_{\mathsf{M}},\tag{2}
$$

где  $R_B$  - результат вычислений, Ом;

 $R_{\text{TH}}$  – показание магазина сопротивлений, Ом.

Результаты вычислений записать в таблицы 4 и 5.

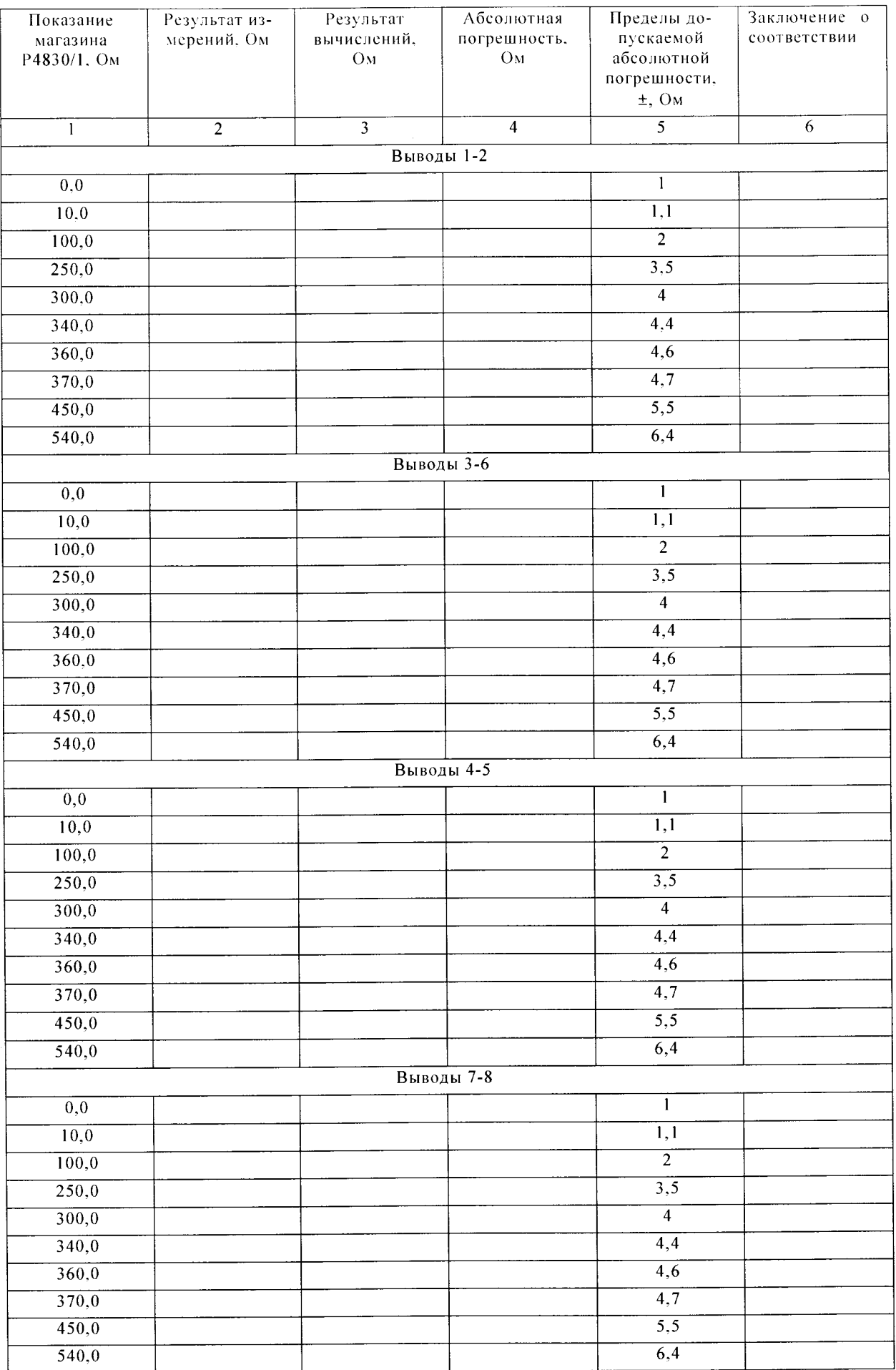

Таблица 4 - Результаты измерений электрического сопротивления анализаторов кабельных DSX-600, DSX-5000 Versiv, DSX-5000 Versiv2

| Показание<br>магазина<br>Р4830/1. Ом | Результат из-<br>мерений. Ом | Результат<br>вычислений,<br>O <sub>M</sub> | Абсолютная<br>погрешность.<br>O <sub>M</sub> | Пределы до-<br>пускаемой<br>абсолютной<br>погрешности,<br>$\pm$ , OM | Заключение о<br>соответствии |
|--------------------------------------|------------------------------|--------------------------------------------|----------------------------------------------|----------------------------------------------------------------------|------------------------------|
| 1                                    | $\overline{2}$               | $\overline{\overline{3}}$                  | $\overline{4}$                               | $\overline{5}$                                                       | 6                            |
| Выводы 1-2                           |                              |                                            |                                              |                                                                      |                              |
| 0,0                                  |                              |                                            |                                              | 0,5                                                                  |                              |
| 10,0                                 |                              |                                            |                                              | 0,6                                                                  |                              |
| 100,0                                |                              |                                            |                                              | 1,5                                                                  |                              |
| 250,0                                |                              |                                            |                                              | 3,0                                                                  |                              |
| 300,0                                |                              |                                            |                                              | $\overline{3,5}$                                                     |                              |
| 340,0                                |                              |                                            |                                              | 3,9                                                                  |                              |
| 360,0                                |                              |                                            |                                              | $\overline{4,1}$                                                     |                              |
| 370,0                                |                              |                                            |                                              | $\overline{4,2}$                                                     |                              |
| 450,0                                |                              |                                            |                                              | 5,0                                                                  |                              |
| 540,0                                |                              |                                            |                                              | $\overline{5,9}$                                                     |                              |
| Выводы 3-6                           |                              |                                            |                                              |                                                                      |                              |
| $\rm 0,0$                            |                              |                                            |                                              | 0,5                                                                  |                              |
| 10,0                                 |                              |                                            |                                              | 0,6                                                                  |                              |
| 100,0                                |                              |                                            |                                              | $\overline{1,5}$                                                     |                              |
| $\overline{250,0}$                   |                              |                                            |                                              | $\overline{3,0}$                                                     |                              |
| 300,0                                |                              |                                            |                                              | $\overline{3,5}$                                                     |                              |
| 340,0                                |                              |                                            |                                              | 3,9                                                                  |                              |
| 360,0                                |                              |                                            |                                              | 4,1                                                                  |                              |
| 370,0                                |                              |                                            |                                              | $\overline{4,2}$                                                     |                              |
| 450,0                                |                              |                                            |                                              | $\overline{5,0}$                                                     |                              |
| 540,0                                |                              |                                            |                                              | $\overline{5,9}$                                                     |                              |
| Выводы 4-5                           |                              |                                            |                                              |                                                                      |                              |
| $\overline{0,0}$                     |                              |                                            |                                              | 0,5                                                                  |                              |
| 10,0                                 |                              |                                            |                                              | 0,6                                                                  |                              |
| 100,0                                |                              |                                            |                                              | 1,5                                                                  |                              |
| 250,0                                |                              |                                            |                                              | $\overline{3,0}$                                                     |                              |
| 300,0                                |                              |                                            |                                              | $\overline{3,5}$                                                     |                              |
| 340,0                                |                              |                                            |                                              | 3,9                                                                  |                              |
| 360,0                                |                              |                                            |                                              | $\overline{4,1}$                                                     |                              |
| 370,0                                |                              |                                            |                                              | $\overline{4,2}$                                                     |                              |
| 450,0                                |                              |                                            |                                              | $\overline{5,0}$                                                     |                              |
| 540,0                                |                              |                                            |                                              | $\overline{5,9}$                                                     |                              |
| Выводы 7-8                           |                              |                                            |                                              |                                                                      |                              |
| $\overline{0,0}$                     |                              |                                            |                                              | 0,5                                                                  |                              |
| $\overline{10,0}$                    |                              |                                            |                                              | 0,6                                                                  |                              |
| 100,0                                |                              |                                            |                                              | $\overline{1,5}$                                                     |                              |
| 250,0                                |                              |                                            |                                              | $\overline{3,0}$                                                     |                              |
| 300,0                                |                              |                                            |                                              | $\overline{3,5}$                                                     |                              |
| 340,0                                |                              |                                            |                                              | $\overline{3,9}$                                                     |                              |
| 360,0                                |                              |                                            |                                              | $\overline{4,1}$                                                     |                              |
| 370,0                                |                              |                                            |                                              | 4,2                                                                  |                              |
| 450,0                                |                              |                                            |                                              | $\overline{5,0}$                                                     |                              |
| 540,0                                |                              |                                            |                                              | $\overline{5,9}$                                                     |                              |

Таблица 5 - Результаты измерений электрического сопротивления анализаторов кабельных DSX-8000 Versiv, DSX-8000 Versiv2

Результаты поверки считать положительными, если в диапазоне измерений сопротивления от 0 до 540 Ом значения абсолютной погрешности измерений сопротивления каждой пары жил кабеля находятся в допускаемых пределах, приведенных в графе 5 таблиц 4 и 5. В противном случае анализатор бракуется.

7.3.3 Определение абсолютной погрешности измерений вносимого затухания

Определение абсолютной погрешности измерений вносимого затухания выполнить на каждой жиле тестового кабеля с помощью двух аттенюаторов программируемых ВМ-577В (далее - аттенюатор) 50 Ом.

7.3.3.1 К выводам 1 и 2 приборов Main и Remote поверяемого анализатора подключить, соответственно, аттенюаторы. Схема подключения представлена на рисунке 3.

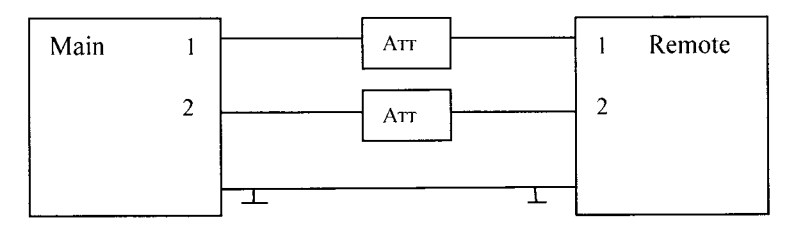

Рисунок 3 - Схема соединения при определении абсолютной погрешности измерений вносимого затухания

Включить анализатор, запустить тест. Выбрать в меню «Вносимое затухание».

Для пары жил кабеля (1-2) записать измеренные значения при установке курсором на частоту 1 и 100 МГц.

Провести аналогичные измерения для пар жил кабеля 3-6, 4-5, 7-8.

Измерения провести при значениях ослабления 0, 6, 10, 20 , 60 дБ.

Для учета затухания сигнала на присоединительных разъемах и кабелях из результатов измерений анализатором вычесть значения затухания, полученные при установке на аттенюаторах ослабления 0 дБ.

7.3.3.2 Рассчитать абсолютную погрешность измерений по формуле (3):

$$
\Delta = P_B - P_{ATT},\tag{3}
$$

где Р<sub>в</sub> – результат вычислений, дБ;

**Р дтт** - номинал аттенюатора, дБ.

Результаты измерений и вычислений записать в таблицу 6.

аблица 6

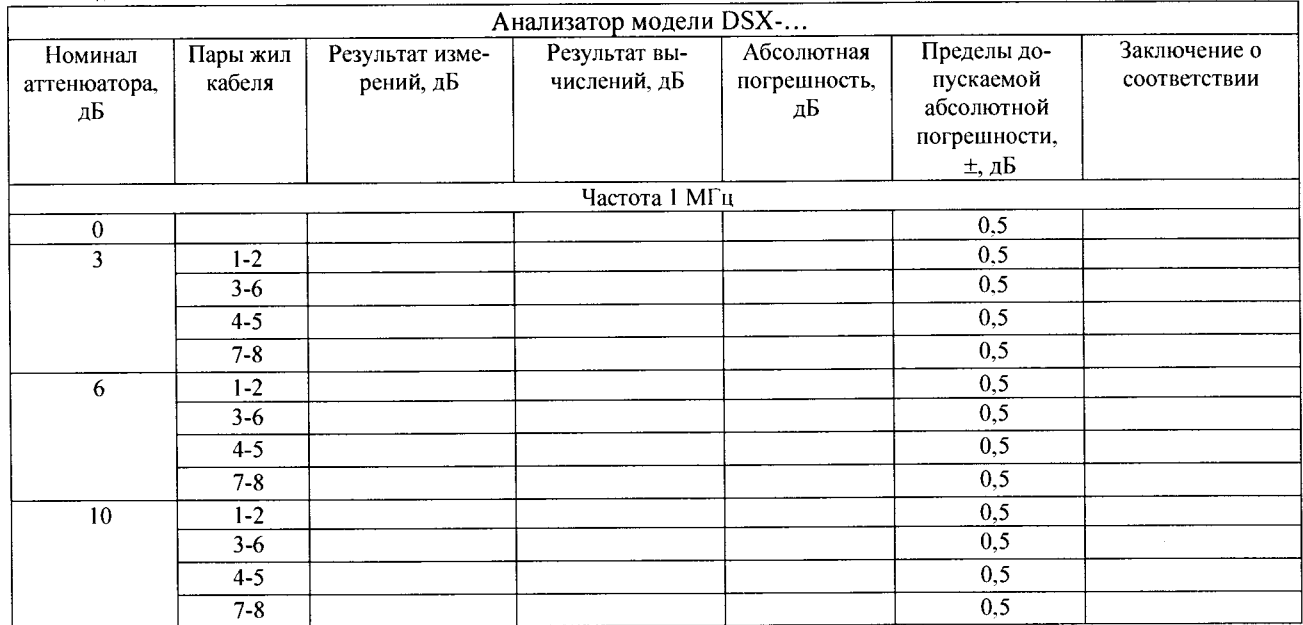

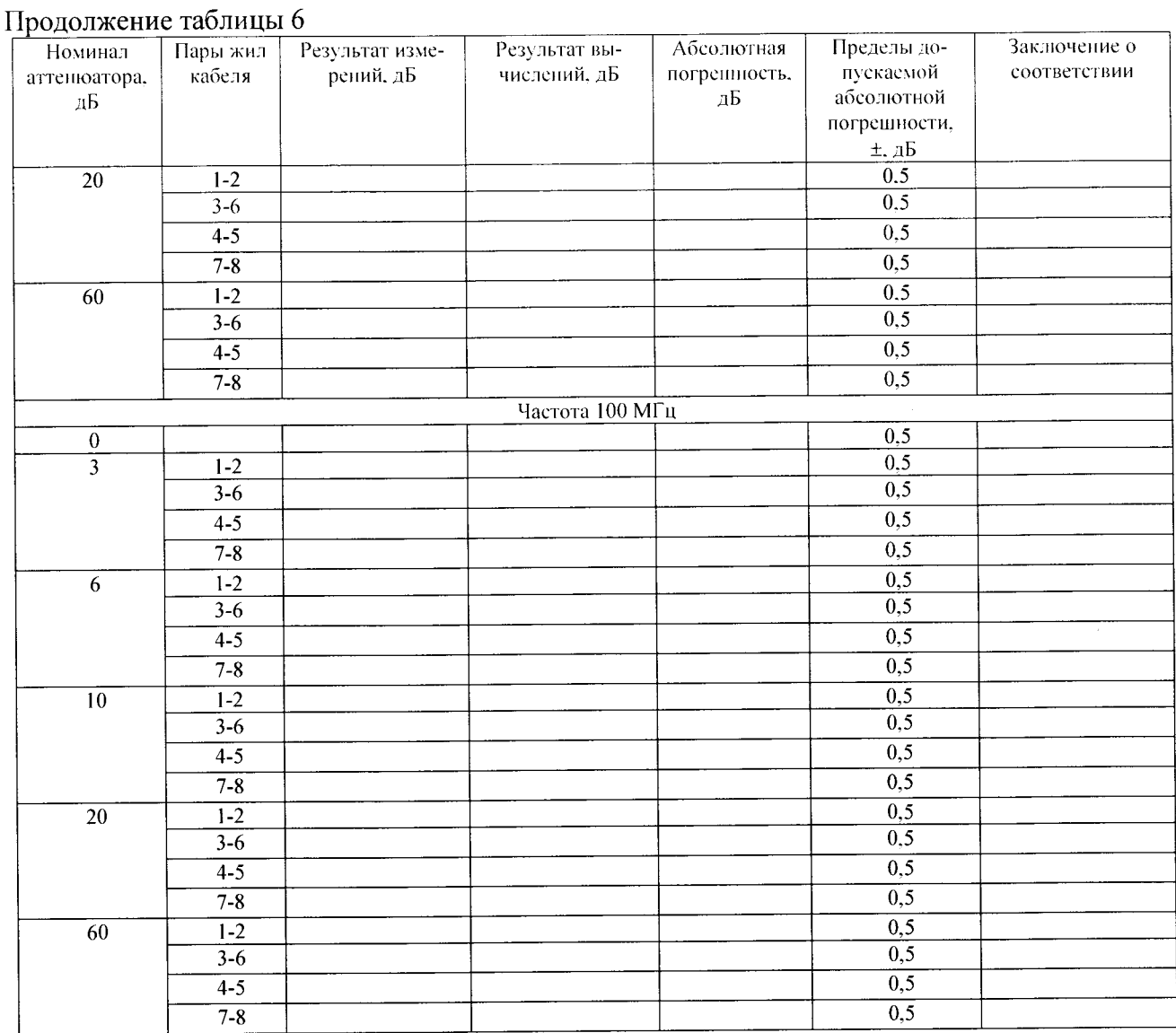

Результаты поверки считать положительными, если в диапазоне измерений вносимого затухания от 0 до 60 дБ значения абсолютной погрешности находятся в допускаемых пределах ±0,5 дБ. В противном случае анализатор бракуется.

7.4 Идентификация программного обеспечения.

Номер версии встроенного программного обеспечения (ПО) на экране Version Information *(.Информация о версии).* Для проверки соответствия сравнить номер версии, высвечиваемый на ЖК-табло, с номером версии, указанной в таблице 7.

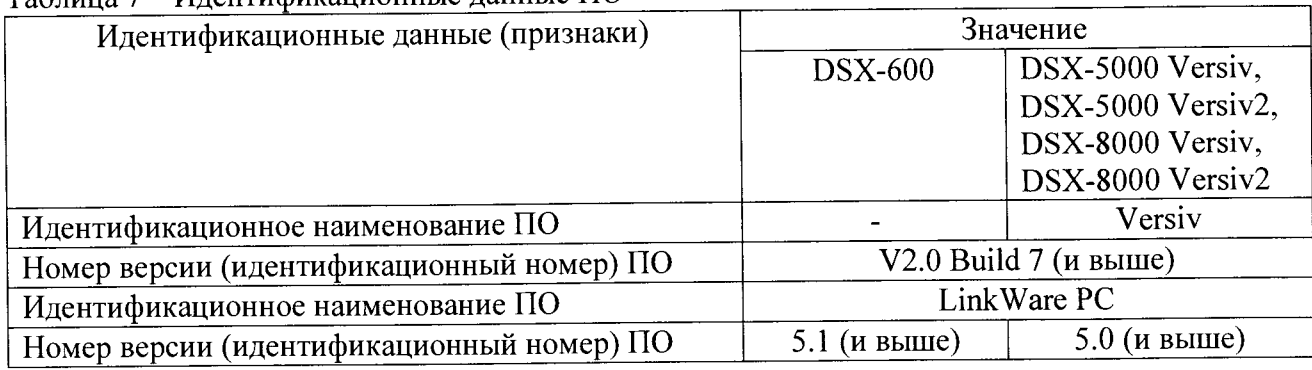

 $T_2$ блица 7 – Идентификационные данные  $\Pi$ 

Результаты поверки считать положительными, если идентификационные данные совпадают с данными таблицы 7. В противном случае анализатор бракуется.

# 8 Оформление результатов поверки

8.1 При положительных результатах поверки оформляется свидетельство о поверке установленного образца в установленном порядке.

8.2 При отрицательных результатах поверки выдается извещение о непригодности с указанием причины забракования.

8.3 Знак поверки наносится на заднюю панель прибора Main и на свидетельство о поверке в виде наклейки или оттиска.

Начальник лаборатории 610 ФГУП «ВНИИФТРИ»

С.В. Шерстобитов